## Derivación compuesta

## Respecto de una variable independiente

Sea  $z = f(x, y)$  una función diferenciable en un dominio D, siendo cada una de las variables x e y funciones de la variable t:

$$
x=x(t)\ ,\ \ y=y(t)
$$

cumpliendo que existen las derivadas  $x'(t)$ ,  $y'(t)$ ; entonces la función  $z = f(x(t), y(t))$  es derivable y se cumple que

$$
\frac{dz}{dt} = \frac{\partial f}{\partial x}\frac{dx}{dt} + \frac{\partial f}{\partial y}\frac{dy}{dt}
$$

Para recordar más fácilmente esta fórmula podemos tener en cuenta el siguiente gráfico de dependencia siguiente:

$$
z < \frac{x - t}{y - t}
$$

Respecto de dos variables independientes

Sea  $z = f(x, y)$  una función diferenciable en un dominio D, siendo cada una de las variables x e y funciones de otras variables  $u \, y$  v:

$$
x=x(u,v)\ ,\ \ y=y(u,v)
$$

cumpliendo que existen las derivadas parciales  $x'_u$ ,  $x'_v$ ,  $y'_u$ ,  $y'_v$ ; entonces la función  $z = f(x(u,v), y(u,v))$  admite derivadas parciales y se cumple que

$$
z_u' = z_x' x_u' + z_y' y_u' \;\; , \;\; z_v' = z_x' x_v' + z_y' y_v'
$$

En este caso el gráfico de dependencia es:

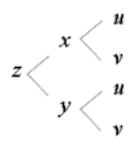

Implícita respecto de una variable independiente

TEOREMA de la función implícita: La ecuación  $F(x,y)=0$  define en un entorno del punto  $P(a,b)$  a la variable y como función implícita de x, es decir  $y=f(x)$ , si  $F(a,b)=0$ , las derivadas parciales  $F_x'(x,y)$  y  $F_y'(x,y)$  son continuas en un entorno de  $P(a,b)$  y  $F_y'(a,b)\neq 0$ 

TEOREMA sobre la derivación implícita: Si la ecuación  $F(x,y)=0$  define en un entorno del punto  $P(a,b)$  a la variable y como función implícita de  $x$ , siendo  $F'_u(a,b) \neq 0$ , entonces

$$
\frac{dy}{dx}\left(a\right)=-\,\frac{F'_x(a,b)}{F'_y(a,b)}
$$

$$
F(x, y)=0 \rightarrow \frac{d}{dx}F(x, y(x))=0 \rightarrow F'_{x}+F'_{y}\frac{dy}{dx}=0
$$
  
Si  $F'_{y} \neq 0$   $F \left\langle \begin{array}{c} x \\ y \end{array} \right\rangle = x$ 

Obviamente este teorema se puede escribir intercambiando los papeles de  $x$  y de  $y$ :

$$
F(x, y)=0 \rightarrow \frac{d}{dy}F(x(y), y)=0 \rightarrow F'_{x} \frac{dx}{dy} + F'_{y}=0
$$
  
Si  $F'_{x} \neq 0$   $F \left\langle \begin{array}{c} x \ y \end{array} \right\rangle$ 

Implícita respecto de dos variables independientes

TEOREMA de la función implícita: La ecuación  $F(x, y, z) = 0$  define en un entorno del punto  $P(a, b, c)$  a la variable  $z$  como función implícita de  $x$  e  $y$ , es decir  $z = f(x, y)$ , si  $F(a, b, c) = 0$ , las derivadas parciales  $F'_x(x,$ 

TEOREMA sobre la derivación implícita: Si la ecuación  $F(x, y, z) = 0$  define en un entorno del punto  $P(a, b, c)$  a la variable  $z$  como función implícita de  $x \in y$ , siendo  $F'_z(a, b, c) \neq 0$ , entoncees

$$
\frac{\partial z}{\partial x}\left(a,b\right)=-\,\frac{F'_x(a,b,c)}{F'_z(a,b,c)}{\quad}\quad,\quad \frac{\partial z}{\partial y}(a,b)=-\,\frac{F'_y(a,b,c)}{F'_z(a,b,c)}
$$

$$
F(x, y, z) = 0
$$
\n
$$
F(x, y, z) = 0
$$
\n
$$
F(x, y, z) = 0
$$
\n
$$
F(x, y, z) = 0
$$
\n
$$
F(-x, y, z) = 0
$$
\n
$$
F(-x, y, z) = 0
$$
\n
$$
F(-x, y, z) = 0
$$
\n
$$
F(-x, y, z) = 0
$$
\n
$$
F(x, y, z) = 0
$$
\n
$$
F(x, y, z) = 0
$$
\n
$$
F(x, y, z) = 0
$$
\n
$$
F(x, y, z) = 0
$$
\n
$$
F(x, y, z) = 0
$$
\n
$$
F(x, y, z) = 0
$$
\n
$$
F(x, y, z) = 0
$$
\n
$$
F(x, y, z) = 0
$$
\n
$$
F(x, y, z) = 0
$$
\n
$$
F(x, y, z) = 0
$$
\n
$$
F(x, y, z) = 0
$$